<span id="page-0-0"></span>The generatingfunctionology of Clebsch-Gordan coefficients

> Robert W. Donley, Jr. (CUNY)

> > June 14, 2019

 $\leftarrow$ 

Robert W. Donley, Jr. (CUNY) [The generatingfunctionology of Clebsch-Gordan coefficients](#page-46-0) June 14, 2019 1/47

 $QQ$ 

### Preamble

Wilf, Herbert (1931-2012) , "generatingfunctionology" (book), 1990, 1994, 2006.

This talk: overview of three preprints on arXiv:

- <sup>1</sup> (with W. G. Kim), Proceedings of Gestur Olafsson's 65th birthday conference,
- 2 Proceedings of CANT 2017/2018,
- $\bullet$  arXiv (May 2019), and
- <sup>4</sup> work in progress (magic squares).

Also see pdfs of recent talks at mathdoctorbob.org under Group Theory Courses

 $QQ$ 

# <span id="page-2-0"></span>Table of Contents:

- **Introduction**
- **2** Clebsch-Gordan coefficients for  $SL(2, \mathbb{C})$
- <sup>3</sup> Pascal's Recurrence and Hexagons
- <sup>4</sup> Orthogonality Relations and Frankel's Theorem (1950)
- **5** Zeros and 3x3 Magic Squares

# <span id="page-3-0"></span>Motivating Question:

Fix  $m, n > 0$ .  $V(n)$  be the irr. rep. of  $SL(2,\mathbb{C})$  with highest weight n. Then  $dim_{\mathbb{C}}V(n) = n+1$ .

Clebsch-Gordan Decomposition (Gap 2 - Multiplicity One)  $V(m) \otimes V(n) \cong V(|m-n|) \oplus \cdots \oplus V(m+n-2) \oplus V(m+n)$ with no omissions.

Suppose  $m,~$   $n$  are even, and non-zero  $\phi^0_m,~\phi^0_n$  have weight zero. Then

#### Spherical Tensoring (Gap 4)

$$
\phi_m^0 \otimes \phi_n^0 \in V(|m-n|) \oplus \cdots \oplus V(m+n-4) \oplus V(m+n)
$$
  
with no omissions.

(Half Proof: Weyl group ele[m](#page-2-0)ent changes parity of  $\phi_m^0$  by  $(-1)^{m/2}$ )

 $QQ$ 

# <span id="page-4-0"></span>Clebsch-Gordan Coefficients for SU(2)

- **1** Classical Invariant Theory: A. Clebsch; P. Gordan (Erlangen)
- <sup>2</sup> Quantum Mechanics (Weyl, Wigner): Coupling of angular momentum and spin Squared CGCs as probabilities
- <sup>3</sup> Closed formulas: Wigner, Racah
- <sup>4</sup> Symmetries using Magic Squares: Regge
- <sup>5</sup> Vanishing theory: Biedenharn, Louck, Rao, Raynal et al
- **•** Simulations in nuclear physics/ chemistry

# Example:  $V(2) \otimes V(2) \rightarrow V(4)$

Let e, f, h be the usual basis for the Lie algebra  $\mathfrak{sl}(2,\mathbb{C})$ Let  $\phi_2$  be a highest weight vector for  $V(2)$ 

Using the Leibniz rule, a basis for target  $V(4)$  is given by

$$
\phi_{2,2} = \phi_2 \otimes \phi_2,\nf^1(\phi_{2,2}) = \phi_2 \otimes f \phi_2 + f \phi_2 \otimes \phi_2,\nf^2(\phi_{2,2}) = \phi_2 \otimes f^2 \phi_2 + 2f \phi_2 \otimes f \phi_2 + f^2 \phi_2 \otimes \phi_2,\nf^3(\phi_{2,2}) = 3f \phi_2 \otimes f^2 \phi_2 + 3f^2 \phi_2 \otimes f \phi_2,\nf^4(\phi_{2,2}) = 6f^2 \phi_2 \otimes f^2 \phi_2.
$$

For this talk: Clebsch-Gordan coefficients without normalization for ONB. That is, we drop unitarity to highlight combinatorial features.

# Example:  $V(2) \otimes V(2) \rightarrow V(4)$

- **1** array of size dim(first) by dim(target)  $\rightarrow$  3  $\times$  5.
- <sup>2</sup> columns as coordinate vectors (descending weight),
- **3** Leibniz rule  $\rightarrow$  Pascal's identity (capital-L to right)

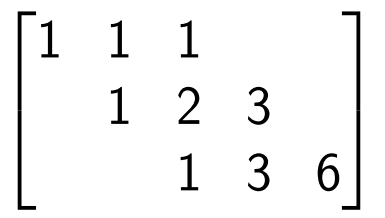

# Example:  $V(2) \otimes V(2) \rightarrow V(2)$

Choose highest weight vector  $\phi'_{2,2} = \phi_2 \otimes f \phi_2 - f \phi_2 \otimes \phi_2$ .

Using the Leibniz rule, a basis is given by

$$
\begin{aligned}\n\phi'_{2,2} &= \phi_2 \otimes f \phi_2 - f \phi_2 \otimes \phi_2, \\
f^1(\phi'_{2,2}) &= \phi_2 \otimes f^2 \phi_2 - f^2 \phi_2 \otimes f^2 \phi_2, \\
f^2(\phi'_{2,2}) &= f \phi_2 \otimes f^2 \phi_2 - f^2 \phi_2 \otimes f \phi_2.\n\end{aligned}
$$

# Example:  $V(2) \otimes V(2) \rightarrow V(2)$

- **1** array of size dim(first) by dim(target)  $\rightarrow$  3  $\times$  3.
- <sup>2</sup> columns as coordinate vectors (descending weight),
- **3** Leibniz rule  $\rightarrow$  Pascal's identity (capital-L to right)

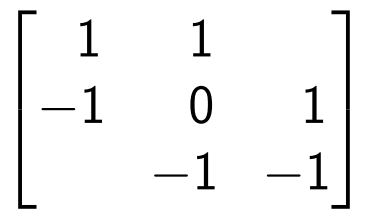

つへへ

Cartan Component:  $V(m) \otimes V(n) \rightarrow V(m+n)$ 

Let  $\phi_m$  a highest weight vector for  $V(m)$ .

The same process produces an array of size  $m + 1$  by  $m + n + 1$ .

First column represents highest weight vector:

$$
\phi_{m,n}=\phi_m\otimes\phi_n.
$$

Leibniz rule: repeatedly apply  $f$  to highest weight vector.

Clebsch-Gordan coefficents fill a parallelogram section of Pascal's triangle.

Example:  $V(3) \otimes V(4) \rightarrow V(7)$ 

$$
\begin{bmatrix} 1 & 1 & 1 & 1 & 1 \\ & 1 & 2 & 3 & 4 & 5 \\ & & 1 & 3 & 6 & 10 & 15 \\ & & 1 & 4 & 10 & 20 & 35 \end{bmatrix}
$$

Decode 7-th column: weight vector of weight  $7 - 2(6) = -5$  $\bullet$  need 6 powers of f

2 row 3 means start with  $f^2$ .

$$
f^{6}(\phi_3 \otimes \phi_4) = 15 f^{2} \phi_3 \otimes f^{4} \phi_4 + 20 f^{3} \phi_3 \otimes f^{3} \phi_4.
$$

4 D F

Sub-Cartan Component:  $V(m) \otimes V(m) \rightarrow V(2m-2)$ 

Let  $\phi_m$  a highest weight vector for  $V(m)$ .

The same process produces an array of size  $m + 1$  by  $2m - 1$ .

First column represents highest weight vector

$$
\phi'_{m,m} = \phi_m \otimes f \phi_m - f \phi_m \otimes \phi_m.
$$

Leibniz rule: repeatedly apply  $f$  to highest weight vector

Clebsch-Gordan coefficents fill a hexagon of the Catalan "triangle" (after Kirillov-Melnikov).

## Catalan Number Triangle

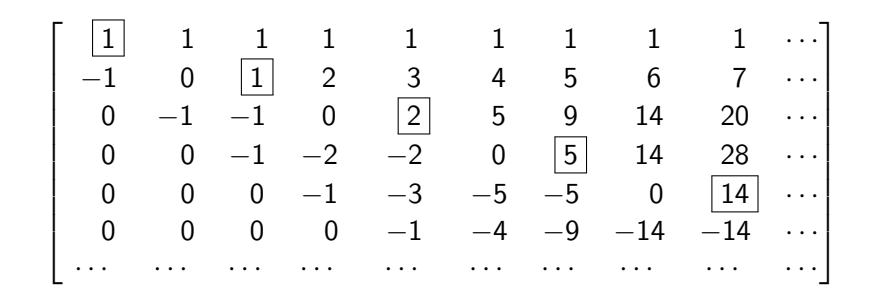

Catalan Numbers (to the right of the diagonal zeros) 1, 1, 2, 5, 14, 42, 132, 429, . . .

Robert W. Donley, Jr. (CUNY) The generatingfunctionology of Clebsch-Gord June 14, 2019 13 / 47

### Catalan Number Triangle

$$
\begin{bmatrix} 1 & 1 & 1 & 1 & 1 & 1 & 1 & 1 & 1 & \cdots \\ -1 & 0 & 1 & 2 & 3 & 4 & 5 & 6 & 7 & \cdots \\ 0 & -1 & -1 & 0 & 2 & 5 & 9 & 14 & 20 & \cdots \\ 0 & 0 & -1 & -2 & -2 & 0 & 5 & 14 & 28 & \cdots \\ 0 & 0 & 0 & -1 & -3 & -5 & -5 & 0 & 14 & \cdots \\ 0 & 0 & 0 & 0 & -1 & -4 & -9 & -14 & -14 & \cdots \\ \cdots & \cdots & \cdots & \cdots & \cdots & \cdots & \cdots & \cdots & \cdots & \cdots \end{bmatrix}
$$

First column 
$$
\rightarrow
$$
  $p(x) = 1 - x$ 

$$
(1-x)(1+x) = 1 + 0x - x2
$$
  
\n
$$
(1-x)(1+x)2 = 1 + x - x2 - x3
$$
  
\n
$$
(1-x)(1+x)3 = 1 + 2x + 0x2 - 2x3 - x4
$$
  
\n
$$
(1-x)(1+x)4 = 1 + 3x + 2x2 - 2x3 - 3x4 - x5
$$

活

 $\rightarrow$   $\equiv$   $\rightarrow$ 

 $299$ 

**KO K K R K K B K** 

Example:

 $V(3) \otimes V(3) \rightarrow V(4)$ : 4 × 5

$$
3\begin{bmatrix} 1 & 1 & 1 & 1 \\ -1 & 0 & 1 & 2 \\ & -1 & -1 & 0 & 2 \\ & & -1 & -2 & -2 \end{bmatrix}
$$

 $V(4) \otimes V(4) \rightarrow V(6)$ : 5 × 7

$$
4\begin{bmatrix}1&1&1&1\\-1&0&1&2&3\\&-1&-1&0&2&5\\&&-1&-2&-2&0&5\\&&&-1&-3&-5&-5\end{bmatrix}
$$

一不 医小

**K ロ ▶ | K 伺 ▶ | K ヨ ▶** 

Hexagon:  $V(m) \otimes V(n) \rightarrow V(m+n-2k)$ 

Given non-negative m, n, k with  $0 \leq k \leq min(m, n)$ 

- $\bullet$  Initialize matrix of size dim(first) by dim(target),
- Initialize left-most column with highest weight condition,
- <sup>3</sup> Pascal's Recurrence (Capital-L),
- **4** Remove upper-right triangle for symmetry.

Columns are coordinate vectors for weight vectors of target space (descending weights)

## Generating Function for Highest Weight Coefficients

The highest weight vector  $\phi_{m,n}^k$  for  $V(m+n-2k)$  is a linear combination of terms

$$
\phi_{m,n}^k = \sum_{i+j=k} c(i,j) f^i \phi_m \otimes f^j \phi_n.
$$

The coefficient of

$$
f^i \phi_m \otimes f^j \phi_n \qquad \text{in} \qquad \phi^k_{m,n}
$$

is the coefficient of  $x^j y^i$  in the expansion of

$$
\frac{1}{(1-x)^{m-k+1}}\cdot\frac{1}{(1+y)^{n-k+1}}.
$$

Specifically, in row  $i + 1$ 

$$
c_{m,n,k}(i,k-i)=(-1)^i\binom{m-i}{k-i}\binom{n-k+i}{i}
$$

Robert W. Donley, Jr. (CUNY) [The generatingfunctionology of Clebsch-Gordan coefficients](#page-0-0) June 14, 2019 17 / 47

画

 $QQ$ 

 $\left\{ \begin{array}{ccc} 1 & 0 & 0 \\ 0 & 1 & 0 \end{array} \right.$ 

## Generating Function for CG Coefficients

The vector  $f^t\phi_{m,n}^k$  for  $V(m+n-2k)$  is a linear combination of terms

$$
f^t \phi_{m,n}^k = \sum_{i+j=t+k} c(i,j) f^i \phi_m \otimes f^j \phi_n.
$$

The coefficient of

$$
f^i \phi_m \otimes f^j \phi_n
$$
 in  $f^t \phi_{m,n}^k$ 

is the coefficient of  $x^j y^i$  in the expansion of

$$
(x+y)^t \cdot \frac{1}{(1-x)^{m-k+1}} \cdot \frac{1}{(1+y)^{n-k+1}}.
$$

Specifically, in row  $i + 1$  and column  $i + j - k + 1$ ,

$$
c_{m,n,k}(i,j) = \sum_{s=0}^{k} (-1)^s {i+j-k \choose i-s} {m-s \choose k-s} {n-k+s \choose s}
$$

Robert W. Donley, Jr. (CUNY) [The generatingfunctionology of Clebsch-Gordan coefficients](#page-0-0) June 14, 2019 18 / 47

# Wigner's Formula (1931)

For instance, Vilenkin's book, "Special Functions..." (1965).

$$
C_{m,n,k}(i,j) = \sqrt{\frac{(m+n-2k+1)(m+n-i-j-k)!(i+j-k)!i!j!k!}{(m-i)!(n-j)!(m-k)!(n-k)!(m+n-k+1)!}} \cdot S
$$

where

$$
S = \sum_{s=0}^{k} (-1)^{i-s} \frac{(m-i+s)!(n-k+i-s)!}{s!(i+j-k-s)!(i-s)!(k-i+s)!}
$$

Traditionally studied through representation theory, Jacobi polynomials and hypergeometric series of type  $_3F_2$  (terminating)

# Wigner's Formula (1931)

With binomial coefficients and shift  $s \rightarrow i - s$ ,

$$
C_{m,n,k}(i,j) = \sqrt{\frac{(m+n-2k+1) \binom{m+n-k}{m-i, n-j, *}}{(m+n-k+1) \binom{m+n-k}{m-k, n-k, k} \binom{m+n-k}{i, j, *}} \cdot S}
$$

where

$$
S = \sum_{s=0}^{k} (-1)^s {i+j-k \choose i-s} {m-s \choose k-s} {n-k+s \choose s}
$$

画

 $QQ$ 

メロト メ押 トメミト メミ

# Techniques:

Traditional:

- **1** ONB and normalizations
- <sup>2</sup> Special functions and hypergeometric series
- <sup>3</sup> Weighted recurrences

Characteristic zero, assuming highest weight rep's:

- $\bullet$  No normalizations  $\rightarrow$  Integer coefficients
- <sup>2</sup> Uniform generating function
- <sup>3</sup> Pascal's recurrence (Calculus of finite differences)

See quantum CGC theory (Kirillov-Reshetikhin (1988) et al)

## Combinatorial Toolbox:

Uniform generating function  $\rightarrow$ 

- **1** Recurrence relations (three and four term)
- <sup>2</sup> Explicit calculations of summations using Dixon's formula
- Elementary algorithm for programming (MAPLE and EXCEL)
- **Orthogonality relations**
- **Regge symmetries (magic squares)**

# <span id="page-22-0"></span>Topic: Orthogonality Relations

Change between orthonormal bases  $\rightarrow$  unitary matrix

$$
\sum_{j=1}^n c_{i,j} \overline{c_{i',j}} = \delta_{i,i'}
$$

Non-degenerate invariant bilinear forms: if X is in  $\mathfrak{sl}(2,\mathbb{C})$ , then

$$
\langle Xu, v\rangle = -\langle u, Xv\rangle.
$$

For example,

$$
\langle f^i \phi_m, f^{m-i} \phi_m \rangle = (-1)^i \langle \phi_m, f^m \phi_m \rangle \neq 0
$$

and

$$
f^{i}\phi_{m}\otimes f^{j}\phi_{n}
$$
 pairs with  $f^{m-i}\phi_{m}\otimes f^{n-j}\phi_{n}$ .

Orthogonality Relations (Non-vanishing Part)

The sum

$$
\sum_{i+j=s}c_{m,n,k}(i,j) c_{m,n,k}(m-i,n-j)
$$

is independent of s.

<span id="page-23-0"></span>Example:

 $V(3) \otimes V(3) \rightarrow V(4)$ :

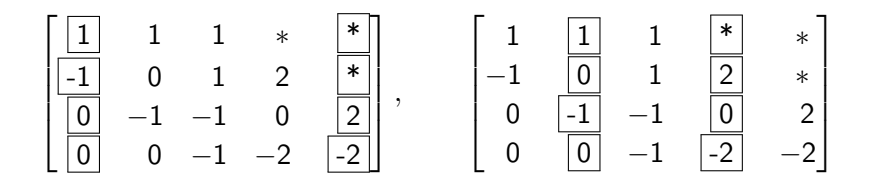

$$
(1,-1,0,0) \cdot (-2,2,*,*) = -4
$$

$$
(1,0,-1,0) \cdot (-2,0,2,*) = -4
$$

$$
(1,1,-1,-1) \cdot (-1,-1,1,1) = -4
$$

4 D F

a. AD > 4 E

画

舌

### Generalized Binomial Transform

$$
\{a_i\}_{i=0}^\infty\to p(x)=\sum_{i=0}^\infty a_i x^i
$$

Generalized Binomial Transform

$$
B^n a_k = a_{k,n} = \sum_{i=0}^n \binom{n}{i} a_{k-i}
$$

$$
\sum_{k=0}^{\infty} B^n a_k x^k = (1+x)^n \sum_{i=0}^{\infty} a_i x^i
$$

Extend to all  $n$  using

$$
(1+x)^{-n} = \sum_{i=0}^{\infty} (-1)^i {n+i-1 \choose i} x^i
$$

Robert W. Donley, Jr. (CUNY) [The generatingfunctionology of Clebsch-Gordan coefficients](#page-0-0) June 14, 2019 25 / 47

4 日下

画

 $\Omega$ 

医阿里氏阿里

### Pascal's Recurrence

$$
n = 1 : B1ak = ak-1 + ak
$$
  
\n
$$
n = 2 : B2ak = ak-2 + 2ak-1 + ak
$$
  
\n
$$
n = 3 : B3ak = ak-3 + 3ak-2 + 3ak-1 + ak
$$

Pascal's Recurrence (Capital L)

$$
B^{n+1}a_k=B^n a_k+B^n a_{k-1}
$$

Pascal's Identity

$$
\binom{n+1}{k} = \binom{n}{k} + \binom{n}{k-1}
$$

4 D F

Robert W. Donley, Jr. (CUNY) [The generatingfunctionology of Clebsch-Gordan coefficients](#page-0-0) June 14, 2019 26 / 47

画

舌

# Matrix Implementation (Binomial Array)

- **•** Fourth quadrant matrix
- $\{a_i\}$  down first column,  $a_0$  along first row
- <sup>3</sup> Pascal's recurrence: Capital-L summation

$$
\begin{bmatrix} a_0 & a_0 & a_0 & a_0 & a_0 & \cdots \\ a_1 & a_0 + a_1 & 2a_0 + a_1 & 3a_0 + a_1 & 4a_0 + a_1 & \cdots \\ a_2 & a_1 + a_2 & a_0 + 2a_1 + a_2 & 3a_0 + 3a_1 + a_2 & 6a_0 + 4a_1 + a_2 & \cdots \\ a_3 & a_2 + a_3 & a_1 + 2a_2 + a_3 & \cdots & \cdots & \cdots & \cdots \end{bmatrix}
$$

 $B^n a_k$ : row  $k + 1$ , column  $n + 1$  (first row and column indexed to 0)

つへへ

## Catalan Number Triangle

$$
a_i = (1, -1, 0, 0, \dots), \qquad B^n a_i = \binom{n}{i} - \binom{n}{i-1}
$$

$$
\begin{bmatrix}\n1 & 1 & 1 & 1 & 1 & 1 & 1 & 1 & 1 & \cdots \\
-1 & 0 & 1 & 2 & 3 & 4 & 5 & 6 & 7 & \cdots \\
0 & -1 & -1 & 0 & 2 & 5 & 9 & 14 & 20 & \cdots \\
0 & 0 & -1 & -2 & -2 & 0 & 5 & 14 & 28 & \cdots \\
0 & 0 & 0 & -1 & -3 & -5 & -5 & 0 & 14 & \cdots \\
0 & 0 & 0 & 0 & -1 & -4 & -9 & -14 & -14 & \cdots \\
\cdots & \cdots & \cdots & \cdots & \cdots & \cdots & \cdots & \cdots & \cdots & \cdots\n\end{bmatrix}
$$

Right of zeros:

$$
B^{2n}a_n=\frac{1}{n+1}\begin{pmatrix}2n\\n\end{pmatrix}=C_n
$$

4 日下

**<母 > <目** 

 $\sim$ 14.1 画

### Discrete Convolution

#### Discrete convolution

If  $a_i$  and  $b_i$  are sequences, we define a new sequence, the discrete convolution (or Cauchy product) by

$$
(a * b)_n = \sum_{i+j=n} a_i b_j = \sum_{i=0}^n a_i b_{n-i}.
$$

Alternatively,  $(a * b)_n$  is the coefficient  $c_n$  in the power series product

$$
\sum_{i=0}^{\infty} c_i x^i = \left(\sum_{j=0}^{\infty} a_j x^j\right) \left(\sum_{k=0}^{\infty} b_k x^k\right).
$$

### Example: Catalan Numbers

$$
C_0 = 1, \qquad C_{n+1} = \sum_{i=0}^n C_i C_{n-i}
$$

Implement as iterated discrete convolution:

$$
C_1 = 1 \cdot 1 = 1,
$$
  
\n
$$
C_2 = (1, 1) \cdot (1, 1) = 2,
$$
  
\n
$$
C_3 = (1, 1, 2) \cdot (2, 1, 1) = 5,
$$
  
\n
$$
C_4 = (1, 1, 2, 5) \cdot (5, 2, 1, 1) = 14,
$$
  
\n
$$
C_5 = (1, 1, 2, 5, 14) \cdot (14, 5, 2, 1, 1) = 42, ...
$$

Closed formula:

$$
C_n = \frac{1}{n+1} \binom{2n}{n}
$$

4 D F

Robert W. Donley, Jr. (CUNY) [The generatingfunctionology of Clebsch-Gordan coefficients](#page-0-0) June 14, 2019 30 / 47

э

# Frankel's Theorem (1950)

#### Theorem (Dwyer, Frankel)

If  $a_i$  and  $b_i$  are sequences, then, for all n in  $\mathbb{Z}$ ,

$$
(a * b)_k = (Bna * B-nb)_k.
$$

#### Interpretation if  $a_i = b_i$

- **1** construct array for  $B^n a_k$ ,
- <sup>2</sup> section off any rectangle from the top row,
- **3** the convolution of the left and right hand columns is unchanged under telescoping.

つへへ

Application: See Shapiro (1976)

#### Theorem (D.)

The length-squared of the *n*-th column of the Catalan triangle is  $2C_n$ .

#### Proof:

 $\Box$ 

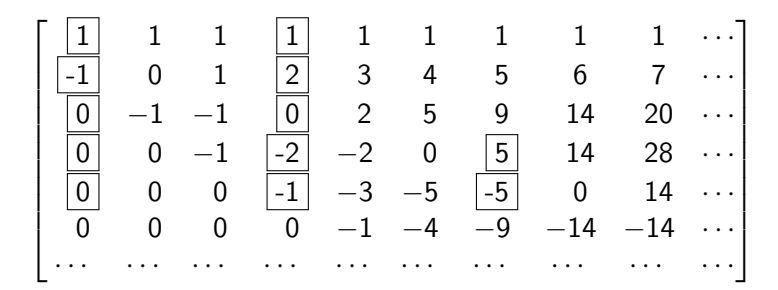

э

Proof of Frankel's Theorem:

#### Theorem (Dwyer, Frankel)

If  $a_i$  and  $b_i$  are sequences, then, for all n in  $\mathbb{Z}$ ,

$$
(a * b)_k = (Bna * B-nb)_k.
$$

Suppose  $p(x)$  and  $q(x)$  correspond to  $a_i$  and  $b_j$ , respectively.

Define  $[x^k]p(x) = a_k$ . Then  $(a * b)_k = [x^k](p(x)q(x))$ .

$$
(Bna * B-nb)k = [xk][(1+x)np(x)(1+x)-nq(x))
$$
  
= [x<sup>k</sup>](p(x)q(x))  
= (a \* b)<sub>k</sub>.

# Topic: Magic Squares and Zeros of CGCs

Regge (1958): domain space for CGCs corresponds precisely to 3x3 magic squares

$$
V(m)\otimes V(n)\to V(m+n-2k)
$$

$$
M = \begin{bmatrix} n-k & m-k & k \\ i & j & * \\ m-i & n-j & i+j-k \end{bmatrix} \mapsto c_{m,n,k}(i,j)
$$

Magic number:  $J = m + n - k$ 

Recall:  $i\phi_m\otimes f^j\phi_n$  pairs with f  $^{m-i}\phi_m \otimes f^{n-j}\phi_n$ .

 $M_3 = 3 \times 3$  weakly semi-magic squares

$$
V(b + k) \otimes V(a + k) \rightarrow V(a + b)
$$

$$
M = \begin{bmatrix} a & b & k \\ r & * & * \\ * & * & c \end{bmatrix}
$$

- **1** all entries are nonnegative integers,
- 2 all line sums along rows and columns are equal, and
- **3** this sum, the **magic number**, equals  $J = a + b + k$ .

Also called integer "doubly-stochastic" matrices.

つへへ

# Clebsch-Gordan coefficients/ function

$$
C: \mathbb{M}_3 \to \mathbb{Z}
$$
  

$$
M = \begin{bmatrix} a & b & k \\ r & m & * \\ * & * & c \end{bmatrix} \mapsto
$$
  

$$
C(M) = \sum_{l=0}^{k} (-1)^l \binom{c}{r-l} \binom{b+k-l}{b} \binom{a+l}{a}
$$

 $C(M)$  is the coefficient of

 $x^m y'$ 

in the power series expansion of

$$
\frac{(x+y)^c}{(1-x)^{b+1}(1+y)^{a+1}}
$$

 $\leftarrow$ 

## Determinantal Symmetries

For 3x3 matrices, let G be the group of determinantal symmetries;

that is,

- $\bullet$  G is generated by row switches, column switches, and transpose,
- $\bullet$  every element g of G may be expressed uniquely as

$$
g = R(\sigma)C(\tau)T^{\epsilon} \text{ with } \sigma, \tau \in S_3,
$$

and

 $|G| = 72.$ 

These symmetries preserve

- **1** the semi-magic square property,
- **2** the magic number J, and
- <sup>3</sup> the zero locus for CGCs. (Regge, 1958)

# <span id="page-37-0"></span>Classification of Zeros:

Open problem: Classify the zeros of  $C(M)$ . (Biedenharn, Brudno, Louck, K. S. Rao, etc.)

How to organize 
$$
\begin{bmatrix} a & b & k \ r & * & * \ * & c \end{bmatrix}
$$
 as a subset of  $\mathbb{N}^5$ ?

Three steps:

- **1** Fix a magic number  $J > 0$ ,
- **2** partition by top-lines  $\rightarrow$  equilateral triangle of size  $J + 1$ , and
- <sup>3</sup> each top-line corresponds to a hexagon (as seen before).

That is, the data attached to

$$
V(b+k)\otimes V(a+k)\to V(a+b)
$$

is indexed by all magic squares with top line

$$
(a,b,k).
$$

### Example: Hexagon without CGCs

**J** = 4, top line: 
$$
(1, 2, 1)
$$
  $\rightarrow$  10 squares  

$$
V(3) \otimes V(2) \rightarrow V(3)
$$

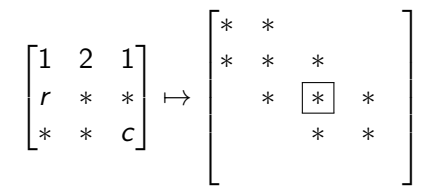

Box corresponds to  $(r, c) = (2, 2)$ :

$$
\begin{bmatrix} 1 & 2 & 1 \\ 2 & 1 & 1 \\ 1 & 1 & 2 \end{bmatrix}
$$

Note: No magic square for  $(r, c) = (2, 0)$  if  $J = 4$  $J = 4$ .

### Example: Triangle of Top Lines

 $J = 4$ 

$$
(0, 0, 4), (0, 1, 3), (0, 2, 2), (0, 3, 1), (0, 4, 0)(1, 0, 3), (1, 1, 2), [(1, 2, 1), (1, 3, 0)(2, 0, 2), (2, 1, 1), (2, 2, 0)(3, 0, 1), (3, 1, 0)(4, 0, 0)
$$

 $\leftarrow$ 

Top line entries: (rows above, spaces to left, spaces to right)

<span id="page-40-0"></span>Example: Triangle with Magic Square Counts

 $J = 4$ 

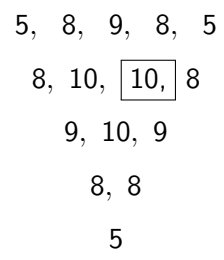

Total squares  $= 120$ 

4 D F

画

 $QQ$ 

÷.

<span id="page-41-0"></span>Example:  $J = 8$ 

 $#$  Magic Squares 9 16 21 24 25 24 21 16 9 16 22 26 28 28 26 21 26 29 30 29 26 21 24 28 30 30 28 24 25 28 29 28 25 24 26 26 24 21 22 21 16 16 9  $# CGC Zeros$   $\circ$   $\cdot$  2  $\cdot$   $\cdot$  2  $\circ$  2 2  $\cdot$  2 2  $\circ$  $\circ$  · · · · ·  $\circ$  $\circ$   $\cdot$  2  $\cdot$   $\circ$  $\circ$  2 2  $\circ$  $\circ \cdot \circ$  $0$  0  $\circ$ 

and the state of the state of the state of the state of the state of the state of the state of the state of the<br>The state of the state of the state of the state of the state of the state of the state of the state of the st Top line for box: 2 above, 5 to the left, 1 to the right  $\mapsto (2, 5, 1)$ 

 $\Omega$ 

4 D F

<span id="page-42-0"></span>Example:  $J = 8$ :  $V(6) \otimes V(3) \rightarrow V(7)$ 

Top line  $(2, 5, 1)$ : 26 squares, 2 zeros

$$
\begin{bmatrix}\n6 & 6 & 6 \\
-3 & 3 & 9 & 15 \\
-3 & 0 & 9 & 24 \\
& -3 & -3 & 6 & 30 \\
& & -3 & -6 & 0 & 30 \\
& & & -3 & -9 & -9 & 21 \\
& & & & -3 & -12 & -21\n\end{bmatrix}
$$
\nZeros:  $(r, c) = (2, 2), (4, 5)$ 

$$
\begin{bmatrix} 2 & 5 & 1 \\ 2 & 1 & 5 \\ 4 & 2 & 2 \end{bmatrix}, \qquad \begin{bmatrix} 2 & 5 & 1 \\ 4 & 2 & 2 \\ 2 & 1 & 5 \end{bmatrix}
$$

**≮ロト ⊀伺ト ⊀∃ト** 

<span id="page-43-0"></span>Example:  $J = 24$  : 252 Zeros, 6 Orbits

 · · · 4 ···· 4 ·· ·· 4 ··· · 4 · ·· · · 6 ···· 6 2 ··· 2 6 ·· · · 6 · · · 6 2 ··· 422 · · 224 ·· · 2 6 ·  $\circ$  4 · · 2 · 2 · 2 · · · · 2 · 2 · 2 · · 4 · · · · · · · · · · · · · · · · · · ·  $\circ$  ···· 2 ····· 4 ···· 2 ····  $\circ$  $\circ$  · · 4 ····· 2 2 ···· 4 · ·  $\circ$  · 622 · · 2 12 2 · · 22 6 ·  $\circ$  4 2 2  $\cdot$  4 2 2 4  $\cdot$  2 2 4  $\circ$  $\circ$  · · · · · · · · · · · · · · · · · ·  $\circ$  · · · · · · · · · · · ·  $\circ$  · · 2 2 · · · · 2 2 · · ·  $\circ$  · 2 2 ·· ·· 2 2 ·  $0 \t4 \t6 \t4 \t2 \t\t2 \t4 \t6 \t4 \t0$  · · · · · · · ·  $\circ$  · · · 2 · · · ·  $\circ$  · · · · · ·  $\circ$   $\cdot$   $\cdot$  2  $\cdot$   $\circ$  $\begin{array}{ccccccc}\n\circ & 6 & 4 & 4 & 6 & \circ \\
\circ & \cdot & \cdot & \cdot & \circ\n\end{array}$  $\circ$   $\circ$   $\circ$   $\circ$  $\circ$  .  $\circ$  $\circ$ 

÷

# <span id="page-44-0"></span>Example:  $J = 24$  :  $V(16) \otimes V(16) \to V(16)$

#### Top Line (8, 8, 8), 12 zeros

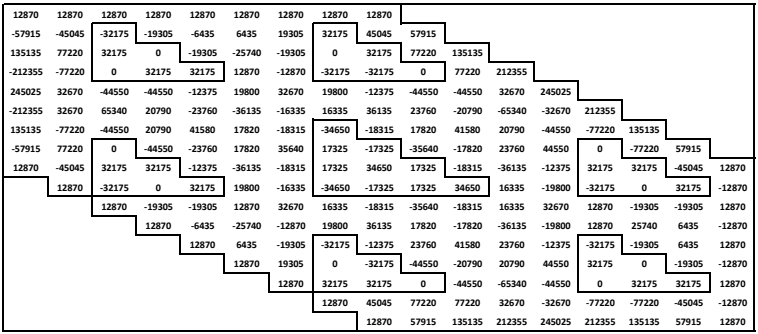

Zeros are orbits under column switches, R23 switch of

$$
M = \begin{bmatrix} 8 & 8 & 8 \\ 2 & 9 & 13 \\ 14 & 7 & 3 \end{bmatrix}
$$

### Example:  $J = 24$ : Full orbit of 72 Zeros

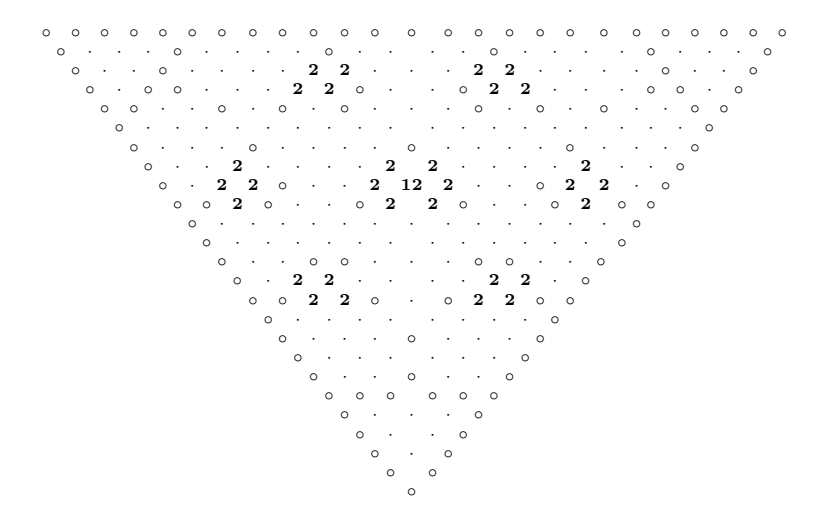

÷

 $\Omega$ 

イロト イ押ト イヨト イヨト

#### <span id="page-46-0"></span>Thank you!

重

 $299$ 

イロト イ部 トメ ヨ トメ ヨト